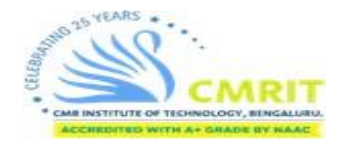

*At CMRIT, for each and every course, subject videos are recorded, e-contents are shared, and assignments are given. Computer programming labs are being done on-line and other labs are introduced and procedures being discussed. Both faculty and students have now adapted to this new mode of pedagogy.*

## *Online Platforms used for conducting classes at CMRIT*

- [Google Class room](https://drive.google.com/file/d/1uvHsC89H8k-PDjJ2wnBNFwgBSPD6-or_/view?usp=sharing)
- [TEDEd](https://drive.google.com/file/d/12Z5QQ_edBe6oykQmKYfUTMlMewe8rQg2/view?usp=sharing)
- [YouTube Live Streaming](https://drive.google.com/file/d/1d0K7LNlRB-f9kqZZKkUquIYAD-vE1nt8/view?usp=sharing)
- Zoom Live e-Teaching

## *[Google classroom Links and Codes for all subjects](https://drive.google.com/file/d/1RYAWeokJ-TO36aLkaiVB3Cv_KT5eP6Ix/view?usp=sharing)*

*[Instruction to students to join Google classroom](https://drive.google.com/file/d/19pUT1XLSe4PKeT66dUOXAF4nWfZXy_MO/view?usp=sharing)*

*[Instruction to faculty to create and join Google classroom](https://drive.google.com/file/d/1Cl9t9cxn81PtJTUCcCe2jvqQ5VXEsugY/view?usp=sharing)*

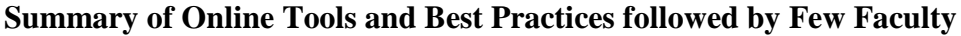

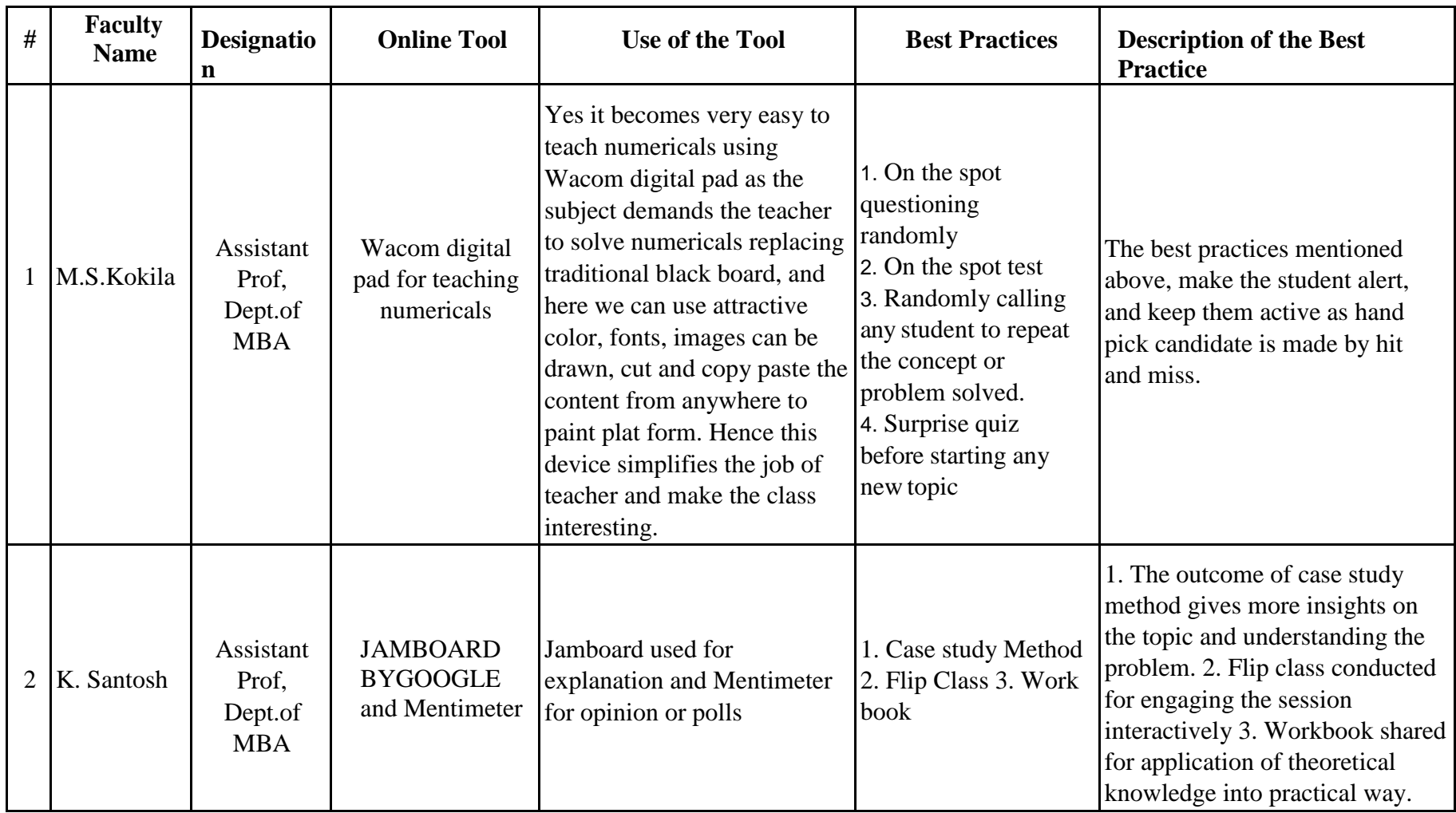

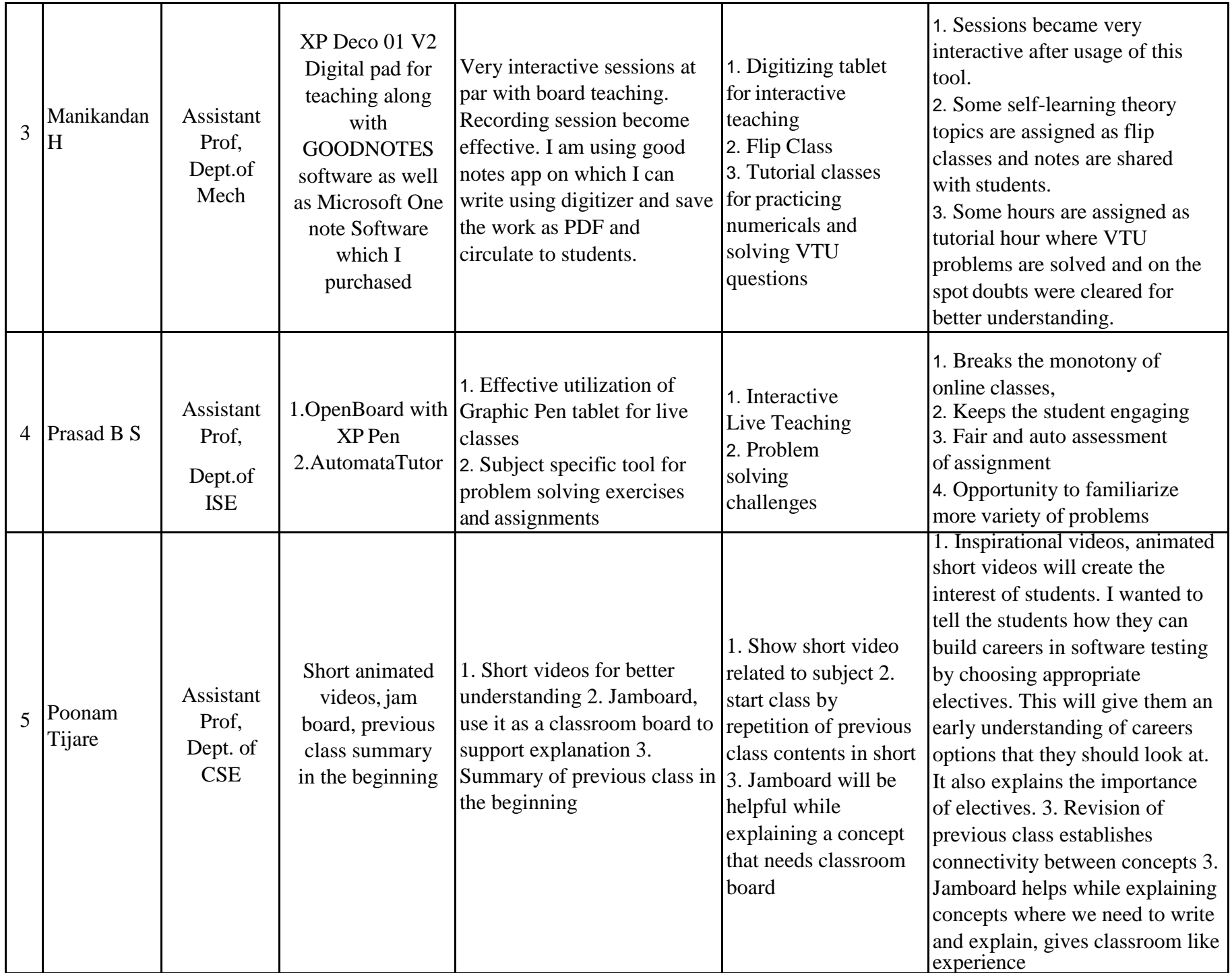

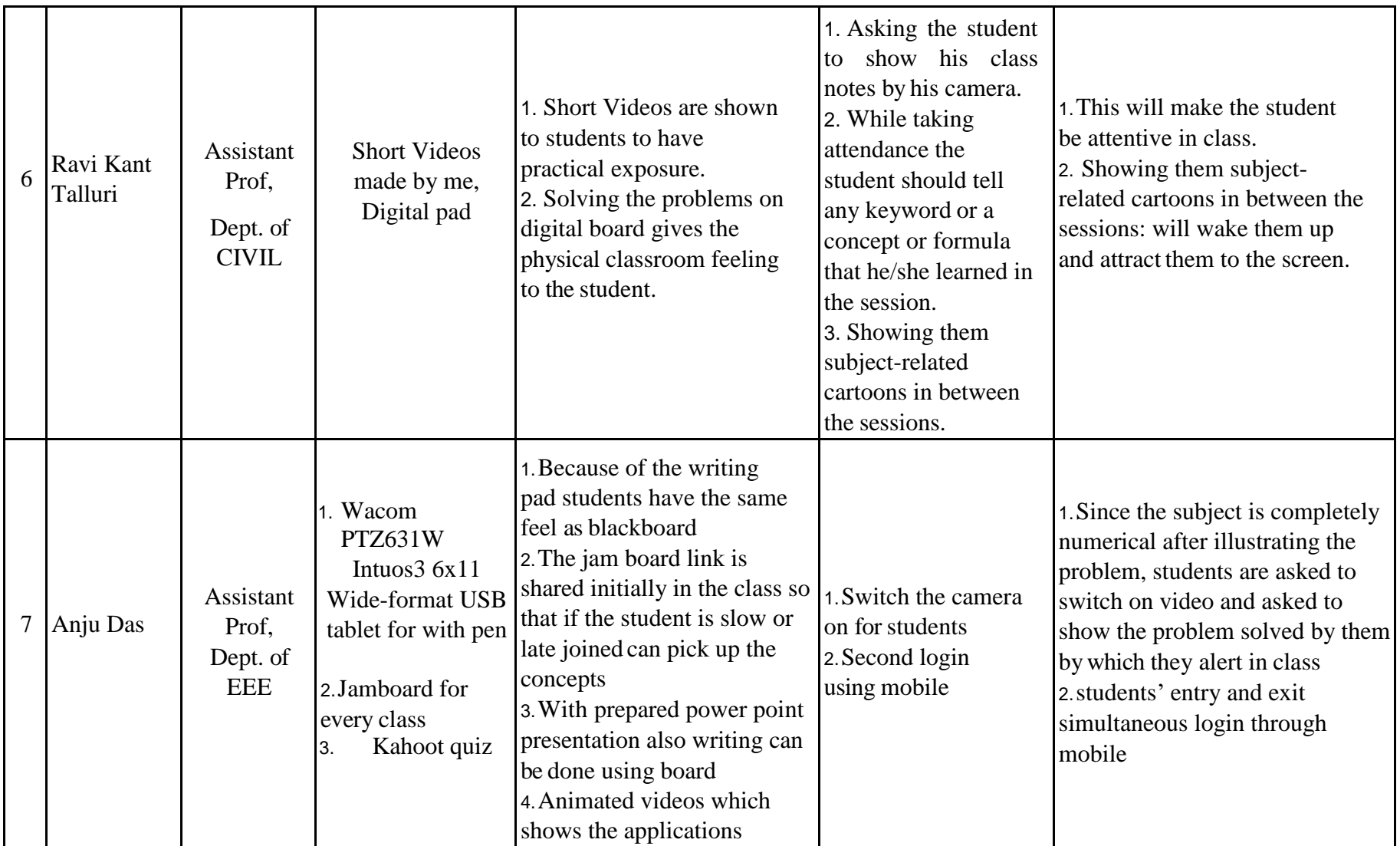

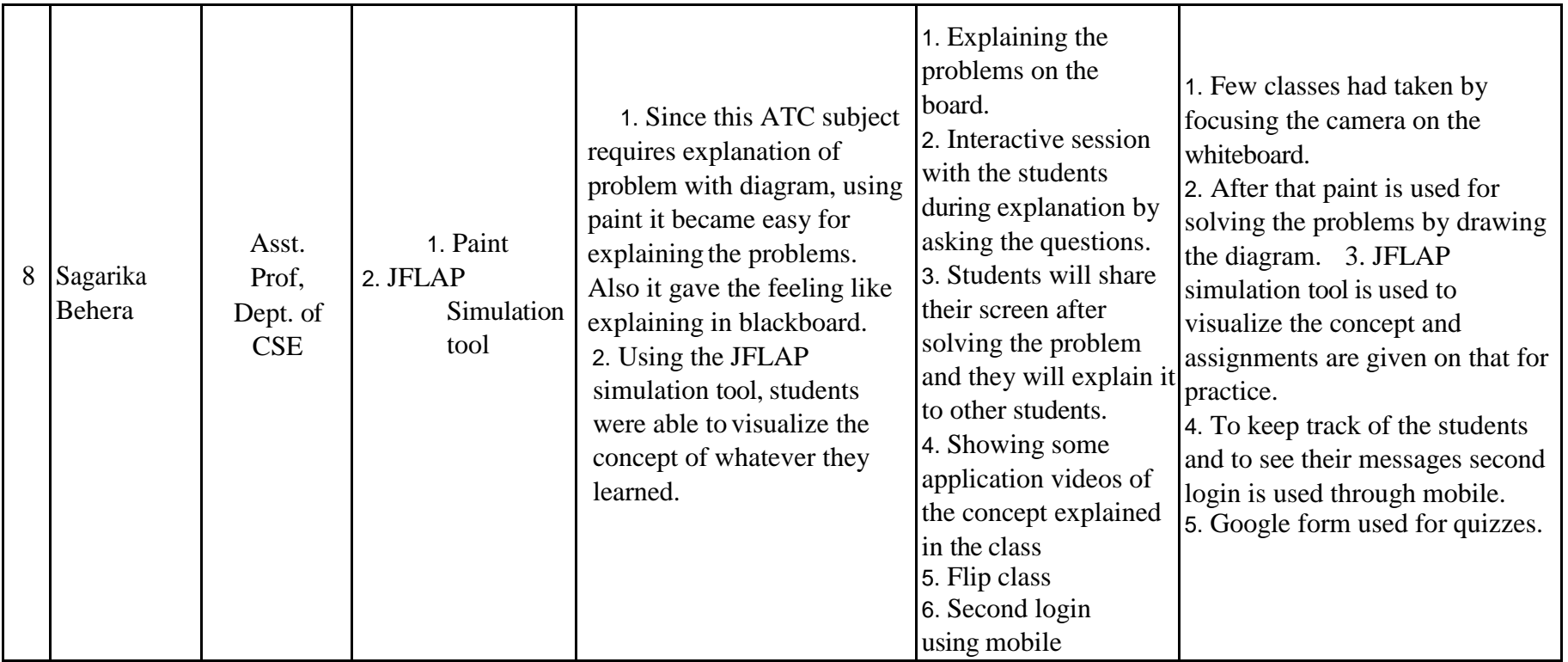

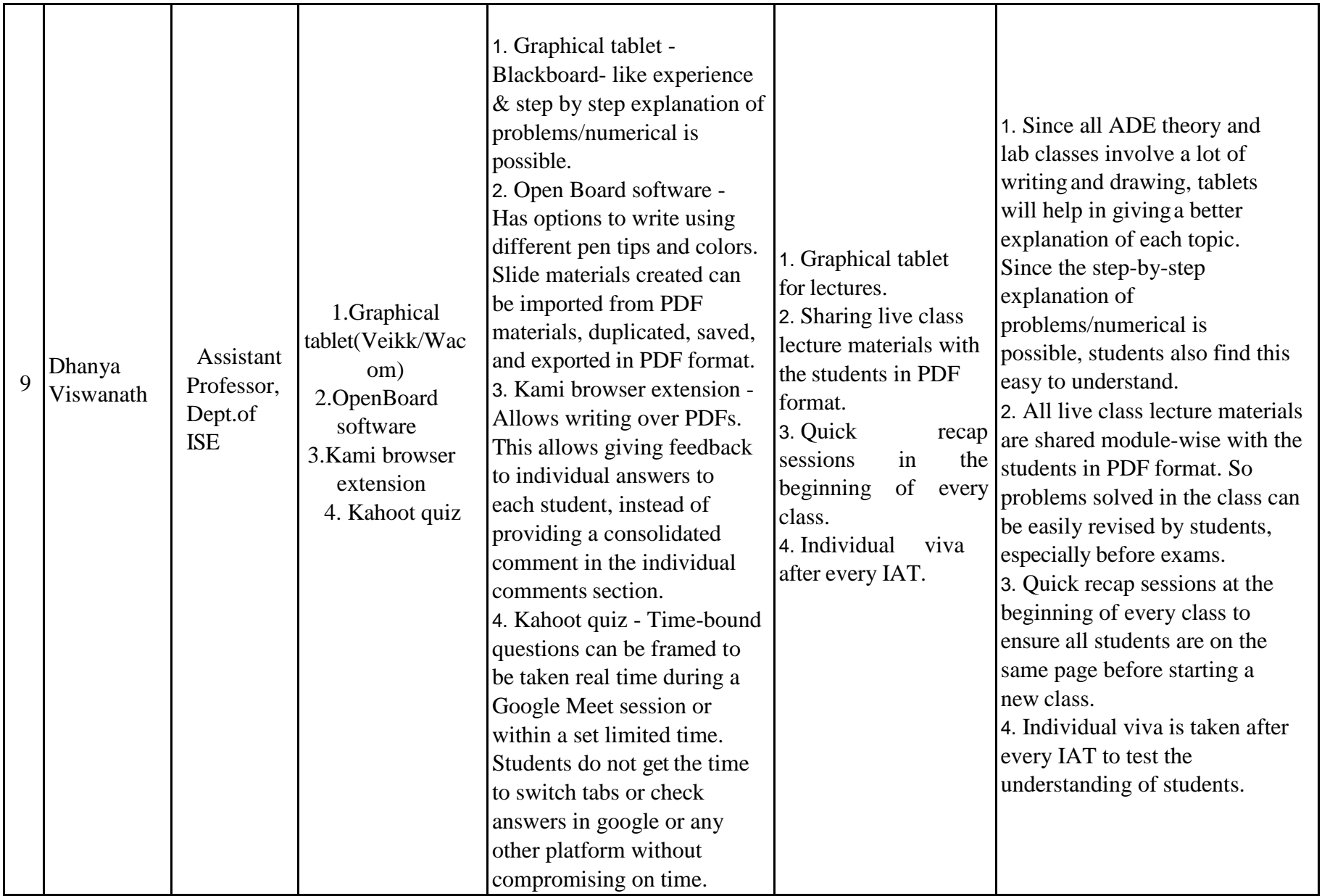

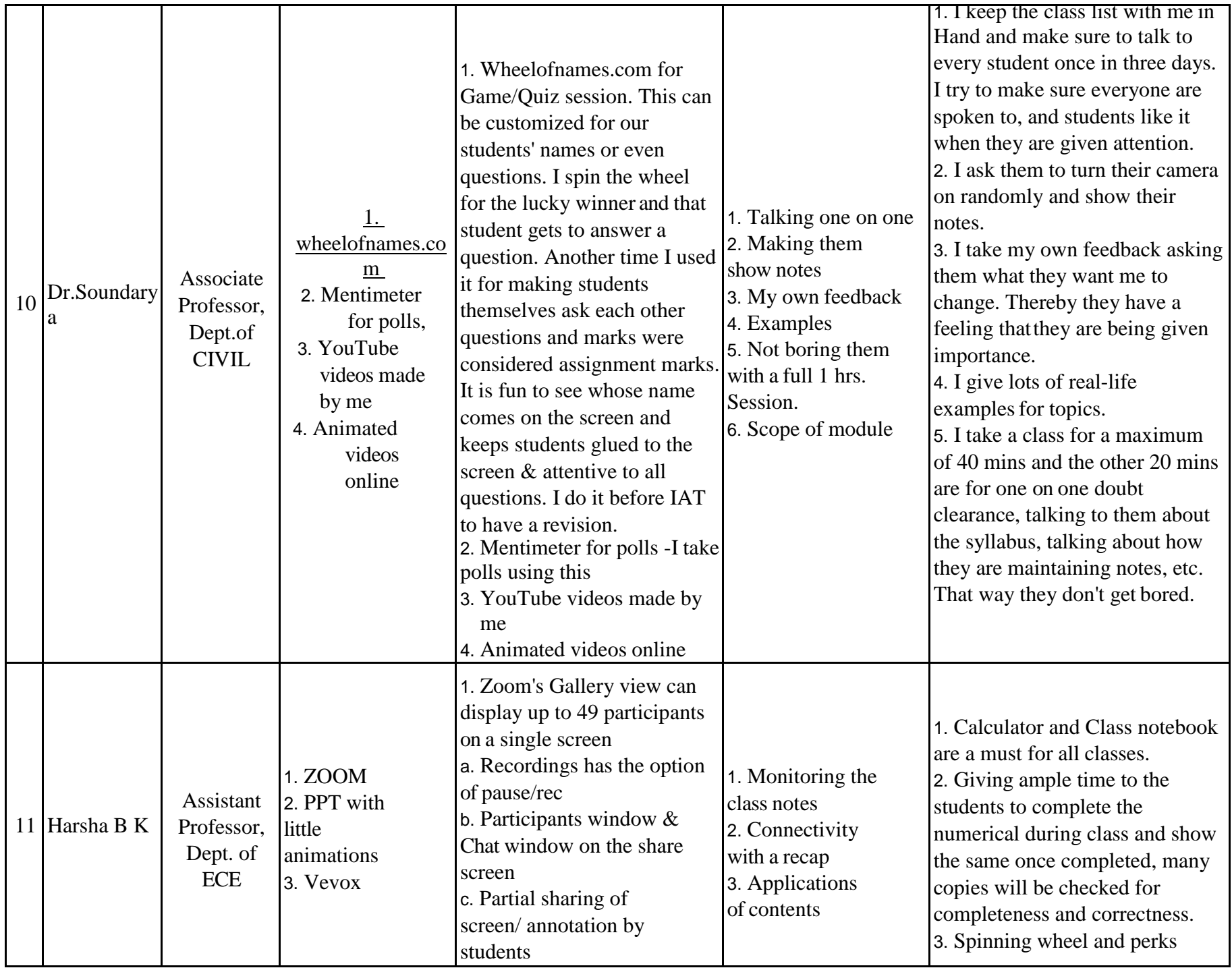

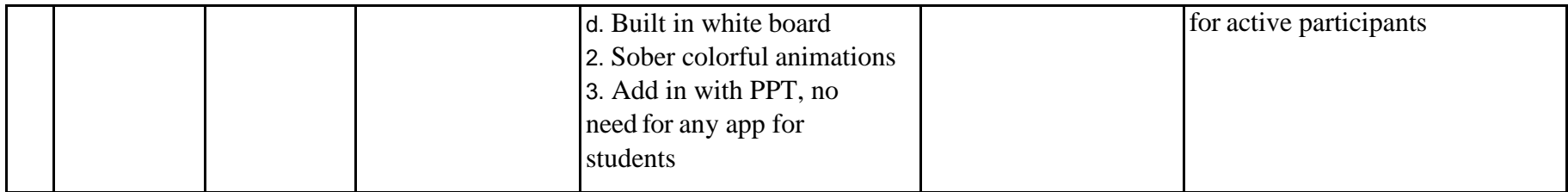

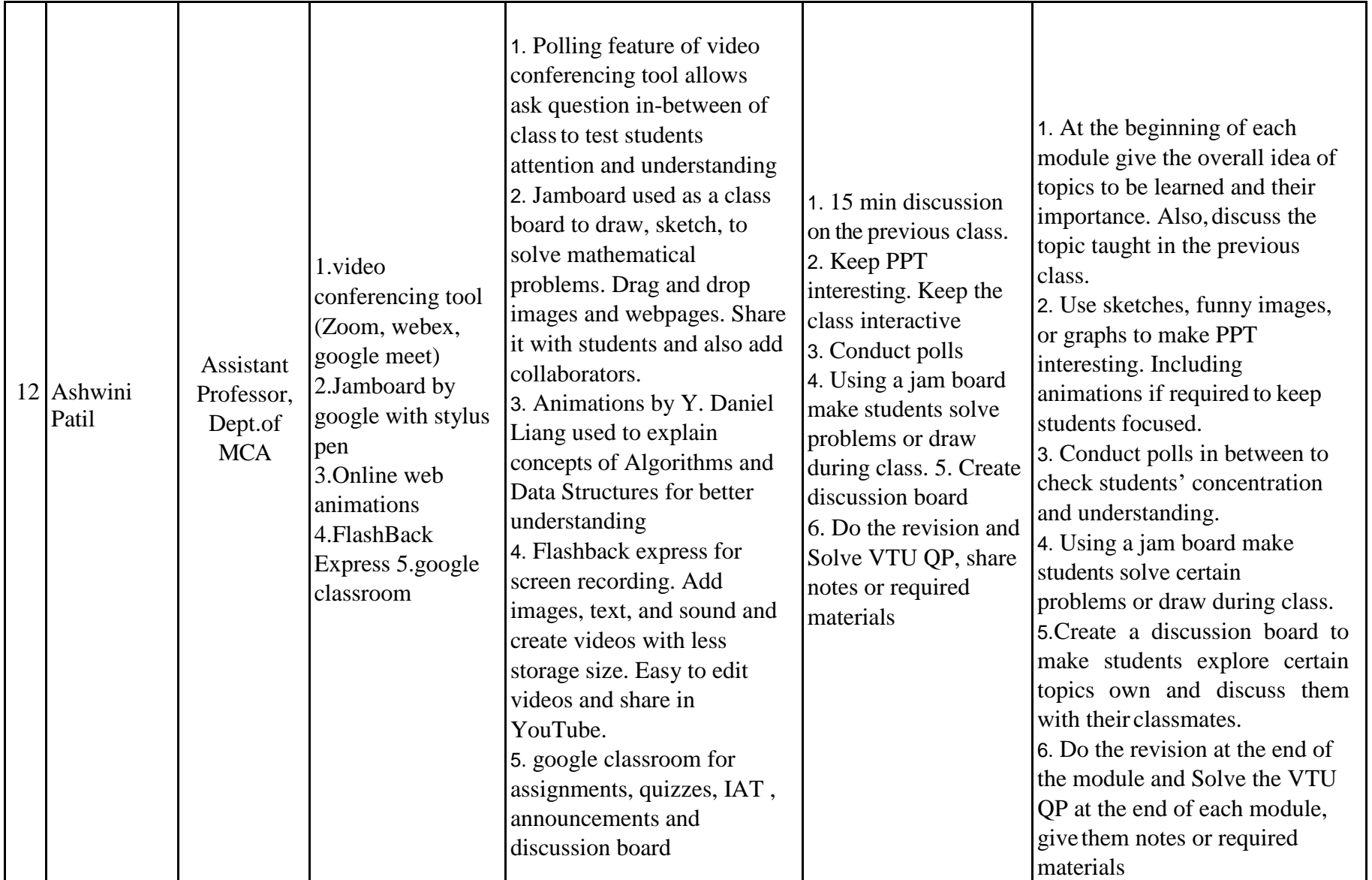